# skillsoft<sup>\*</sup> global knowledge.

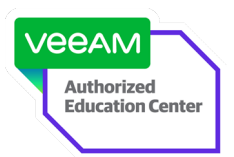

# **Veeam Backup and Replication v11: Architecture and Design**

**Durée: 2 Jours Réf de cours: VMCE-A Méthodes d'apprentissage: Classe à distance**

### Résumé:

**Cette formation est délivrée en synchrone à distance tout en garantissant l'accès à un environnement d'apprentissage complet!** Cette formation permet aux participants d'acquérir les compétences et connaissances nécessaires pour architecturer efficacement une solution Veeam en atteignant l'excellence technique en suivant la méthodologie d'architecture Veeam utilisée par les propres architectes de solutions de Veeam.

Ce stage est destiné à ceux qui ont déjà suivi la formation VMCE Standard de trois jours et souhaitent acquérir le titre de Veeam Certified Architect (VMCA). **Les participants bénéficieront d'un accès étendu aux labs 10 jours après leur formation Veeam!** Mise à jour : 27.09.2023

### Public visé:

La formation s'adresse aux ingénieurs et architectes seniors chargés de créer des architectures pour les environnements Veeam.

### Objectifs pédagogiques:

- 
- Créer et architecturer une solution Veeam dans un environnement réel.
- Décrire les meilleures pratiques, passer en revue une infrastructure existante et évaluer les besoins de l'entreprise/du projet. Adapter des réponses de manière innovante, aux défis de
- A l'issue de la formation, les participants seront capables :<br> **Identifier les mesures pertinentes de l'infrastructure et effectuer le** dimensionnement quantitatif des composants (stockage, CPU,
	- Etablir des directives de mise en œuvre et de test en accord avec<br>les conceptions
	- conception et aux points sensibles, en faisant correspondre les fonctionnalités appropriées de Veeam Backup & Replication aux exigences.

- 
- Standard Le coût de l'examen est en sus.

Nous déconseillons aux personnes intéressées de suivre les cours VMCE et VMCE-A sur la même semaine; compter idéalement un mois entre la formation VMCE et ce module dédié à l'architecture pour en tirer un bénéfice optimal en termes d'expérience d'apprentissage.

### Pré-requis: Test et certification

Disposer de bonnes connaissances préalables en matière de Cette formation prépare à la certification VMCE-A: Certified Engineer virtualisation, de sauvegarde et de restauration<br>Advanced: Design & Optimization.<br>L'examen est un test Pearson VUE L'examen est un test Pearson VUE et doit être réservé ultérieurement.

### Contenu:

- DNS et résolution de noms
- Serveur de sauvegarde Veeam **Depannage** Optimisations **Depannage** Dépannage
- Base de données de sauvegarde et de
- 
- Modes de transport Serveur proxy Serveur proxy Mode dépannage
- 
- 
- Interaction avec les hyperviseurs Bande

- 
- Évaluation avec utilisation de Veeam ONE™ Protection de la configuration de Veeam
- Données importantes à recueillir (Veeam Backup ; Replication<sup>™</sup> ONE et comptes d'infrastructure)

Sécurité

### Introduction Scénario de conception — partie 1 Audit et conformité

**Exploration** Audit

line line line

Conception et dimensionnement  $\Box$  Création d'une configuration d'après  $\Box$  Conformité l'environnement du client SureBackup® et SureReplica

- réplication **Base de données de sauvegarde et de** Immersion : lecture des logs Serveur proxy **réplication Problèmes courants Problèmes courants** 
	-
	-
- Accélérateur WAN Accélérateur WAN
	-
	- **Veeam Backup Enterprise Manager**
- Infrastructure **Indexation**
- **In Antivirus sur les serveurs Veeam et VMs Phases de la preuve de concept** de guest OS (en cas d'utilisation de VSS)
	-

Scénario de conception – partie 2

**Création d'une configuration d'après Autorisations** l'environnement évolutif du client

Automatisation

- Serveur de sauvegarde Veeam
- **Tags VMware vSphere**

- 
- 
- 

- 
- 
- **Serveur cible** Serveur cible (SureBackup/SureReplica) **Contains the Serveur cible**

## Méthodes pédagogiques :

Support de cours officiel Veeam en anglais remis aux participants, au format électronique.

Les participants réalisent un test d'évaluation des connaissances en amont et en aval de la formation pour valider les connaissances acquises pendant la formation.

Suivi de cette formation à distance depuis un site client équipé. Il suffit d'avoir une bonne connexion internet, un casque avec micro et d'être dans un endroit au calme pour en profiter pleinement. Une fiche explicative est adressée en amont aux participants pour leur permettre de vérifier leur installation technique et de se familiariser avec la solution technologique utilisée.

L'accès à l'environnement d'apprentissage (Support de cours officiel Veeam en anglais, labs), ainsi qu'aux feuilles d'émargement et d'évaluation est assuré.

En savoir plus : https://www.globalknowledge.com/fr-fr/solutions/methodes-d'apprentissage/classe-a-distance **Les participants bénéficieront d'un accès étendu aux labs 10 jours après leur formation Veeam!**

### Autres moyens pédagogiques et de suivi:

• Compétence du formateur : Les experts qui animent la formation sont des spécialistes des matières abordées et ont au minimum cinq ans d'expérience d'animation. Nos équipes ont validé à la fois leurs connaissances techniques (certifications le cas échéant) ainsi que leur compétence pédagogique.

• Suivi d'exécution : Une feuille d'émargement par demi-journée de présence est signée par tous les participants et le formateur.

• En fin de formation, le participant est invité à s'auto-évaluer sur l'atteinte des objectifs énoncés, et à répondre à un questionnaire de satisfaction qui sera ensuite étudié par nos équipes pédagogiques en vue de maintenir et d'améliorer la qualité de nos prestations.

### Délais d'inscription :

• Vous pouvez vous inscrire sur l'une de nos sessions planifiées en inter-entreprises jusqu'à 5 jours ouvrés avant le début de la formation sous réserve de disponibilité de places et de labs le cas échéant.

• Votre place sera confirmée à la réception d'un devis ou """"booking form"""" signé. Vous recevrez ensuite la convocation et les modalités d'accès en présentiel ou distanciel.

• Attention, si cette formation est éligible au Compte Personnel de Formation, vous devrez respecter un délai minimum et non négociable fixé à 11 jours ouvrés avant le début de la session pour vous inscrire via moncompteformation.gouv.fr.

Accueil des bénéficiaires :

• En cas de handicap : plus d'info sur globalknowledge.fr/handicap

• Le Règlement intérieur est disponible sur globalknowledge.fr/reglement